# 修士学位論文・卒業論文データベースの構築

~eXcelon を用いたサーバの構築~

学生氏名 小西 智恵子

アンディアン こうしょう しゅうしょう しゅうしょう こうしょう おおところ 田村 郷司

指導教員 皆川 勝

1.はじめに

現在のインターネットの世界で一般的に使用されている言語は HTML である.しかし今日の Web アプリ ケーションが必要とするロジックやコンテンツを十分にサポートすることができない.そこで、Web 上での データ共有を目的とした XML(eXtensible Markup Language)が要求されている.eXcelon はこうしたアプリ ケーションを実現するための XML 開発環境なのである.今回は、建設情報ゼミナールで仮配の人たちに作成 してもらった卒業論文の XML ファイルを利用し Web アプリケーションを開発することにした.

## 2.修士学位論文・卒業論文データベースの eXcelon への利用

 建設情報研究室は、1991 年から 2000 年までの修士学位論文と卒業論文データとこれから更新され増える であろうデータがある.これと XML の特徴であるデータ更新の容易性に着目してそれらのデータを XML デ ータとして扱うことにした.

 更に XML データサーバである eXcelon に格納し、実際にスタイルシートを用いて単に表示させるだけでな く年代別、専攻別(情報、構造解析、構造実験)を eXcelon のクエリー(検索)機能を利用しデータの中から要求さ れたデータだけを抽出して表示できるようなプロトタイプを作成した.

### 3.基本構造

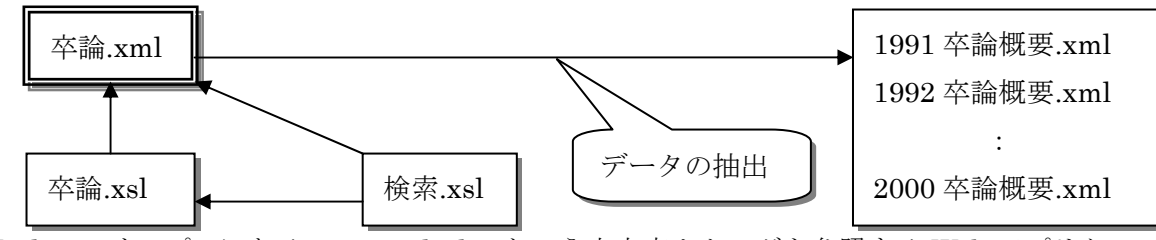

eXcelon のサンプルにある cars\_multidoc という中古車カタログを参照する Web アプリケーションを参考に して以上のファイルを作成し eXcelon に格納する. 卒論.xml には具体的なデータは入れずそれぞれの年代ご との xml ファイルにリンクさせる.

4.スタイルシートについて

4.1 卒論.xsl の特徴

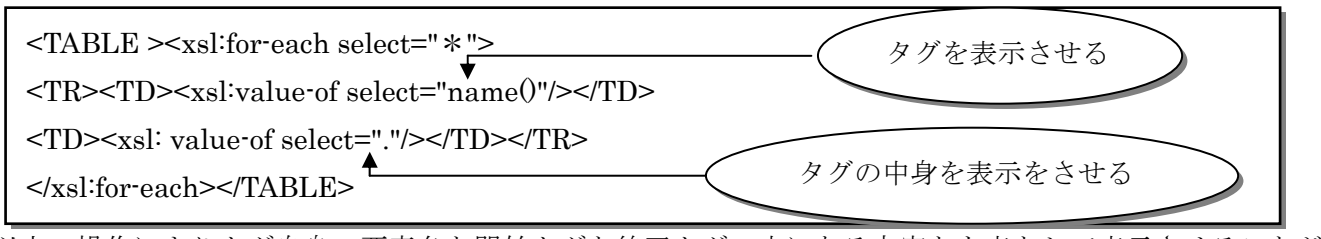

以上の操作によりタグ自身の要素名と開始タグと終了タグの中にある内容とを表として表示させることがで きる.このことにより自分でカスタマイズしたタグをダイレクトに表示させることができ、今まで表を作成す るときに行っていた表のヘッダになる部分をマークアップする必要がなくなった.

#### 4.2 検索.xsl の特徴

 検索.xsl は、検索事項(年代別、専攻別)にあてはまるタグの内容を卒論.xml から検索し指定できるようにな る.指定された年代などをもとに卒論.xsl の中にあるクエリーの文にあてはまるという構造になっており、要 求に応じたデータだけ抽出されスタイルシートが適応され表示される.

#### 5.問題点と対策結果

(問題点 1)検索.xsl は eXcelon のサンプルにある中古車カタログを 参照する Web アプリケーションの form.xsl を参考に卒論.xml に対 応するように書き換えたものである.そして卒論.xml に検索.xsl 適用し表示させた結果プルダウンメニューで卒業年は 2000、1999 ・・・専攻では情報、構造解析・・・と正常に表示されるが Search ボタン を押して検索結果を表示させようとするとエラーがでて表示されな いという問題が生じた.原因として全角と半角の違いに問題がある のではないかと考えた. そこで

<卒業年>→<graduate-y>,

### <専攻>→<senkou>

と変えて試してみた.結果は、卒業年は改善されたが専攻は 改善されなかった. 次に<senkou>のタグの内容を

#### 情報→Information

構造解析→Structure analysis

#### 構造実験→Structure experiment

と書き換えた.その結果、正常に検索され表示された.

(問題点 2)検索.xsl を卒論.xml に適用した画面で年代別のプルダウン メニューが降順に表示されないという問題が生じた(図1参照).対応策と して XSL 中に XML 文章中のデータを並べ替えるソート(sort)を使用した. ソートは W3C 仕様と Microsoft 独自仕様の 2 つあるが W3C 仕様は IE5.0x 標準インストール環境下では機能しないので Microsoft 独自仕様を使用した. しかし適応した結果改善されなかった.

### 6.終わりに

今回は、修士学位論文と卒業論文データをもとに eXcelon を利用し Web アプリケーションのプロトタイプを作成した.しかし上記で述べたような 検索する箇所の XML 文書が半角でないと正常に機能しない、プルダウン メニューの内容が降順に表示されないという扱いにくい点がある.

 今後このような問題を解決していきかつ清水さんが作成したスキーマに 対応した XSL を作成したいと思う.

#### 参考文献

eXcelon サンプル cars\_multidoc(リンクとクロスドキュメントクエリーが可能なカーサンプル)

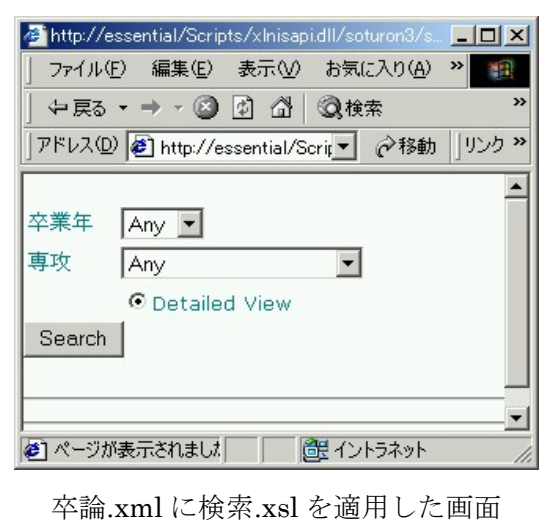

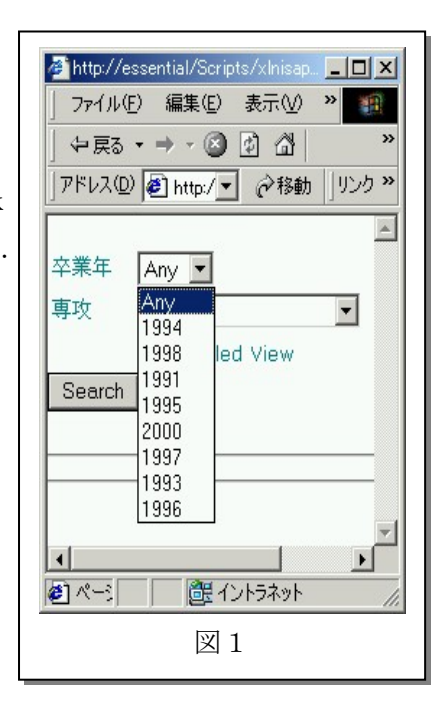